## Lo Logra

El alumno interpretó de manera correcta el modelo para realizar un ajuste por mínimos cuadrados, en base a esto, pudo identificar las sumatorias necesarias y las estructuras iterativas para realizarlas. Fue capaz de implementar el programa y obtuvo resultados correctos.

## #include<stdio.h>

int main()

{

float examenes=0;

float sumae=0;

float promedioe;

float promedioe2;

float sumatoriae;

float totale;

float programas=0;

float sumap=0;

float promediop;

float promediop2;

float sumatoriap;

float totalp;

float calificacionf;

```
    while(examenes>=0){
                  if(examenes>=0){
          printf("\n Cuanto sacaste en el examen:\t");
          scanf("%f",&examenes);
           sumae+=1;
           sumatoriae+=examenes;
                  }
    }
```

```
       while(programas>=0){
                 if(programas>=0){
          printf("\n Cuanto sacaste en el programa:\t");
          scanf("%f",&programas);
          sumap+=1;
          sumatoriap+=programas;
                 }
    }
    totalp=sumap;
    totale=sumae;
    printf("\n El total de examenes es:\t%.2f\n",totale);
    promedioe=sumatoriae/totale;
    promedioe2=promedioe*0.7;
    printf("\n El promedio de los examenes es:\t%.2f\n",promedioe2);
    printf("\n El total de tus programas  es:\t%.2f\n",totalp);
    promediop=sumatoriap/totalp;
    promediop2=promediop*0.3;
    printf("\n El promedio de tus programases:\t%.2f\n",promediop2);
    calificacionf=promediop2+promedioe2;
    printf("\n Tu calificacion final es:\t%.2f\n",calificacionf);
```
return 0;

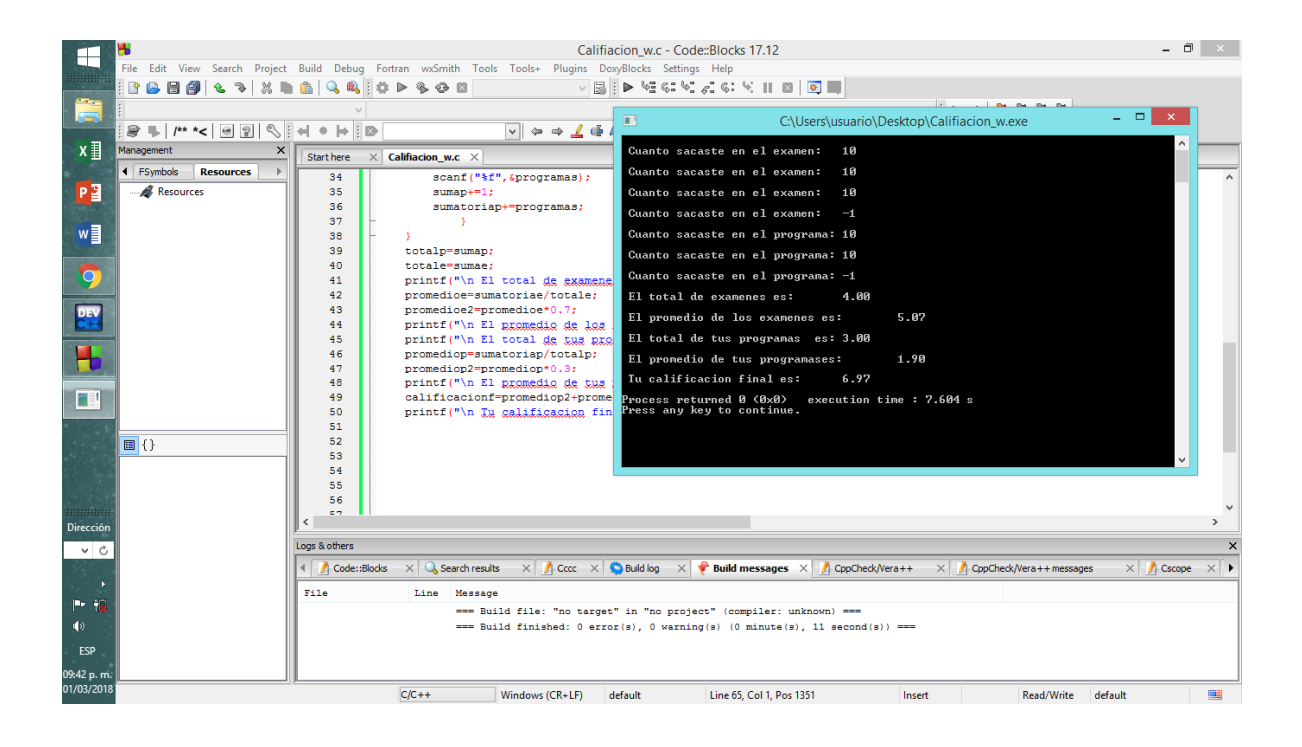

## Lo Logra Parcialmente

El alumno interpretó de manera correcta el modelo para realizar un ajuste por mínimos cuadrados, en base a esto, pudo identificar las sumatorias necesarias y las estructuras iterativas para realizarlas, sin embargo, colocó el cálculo del promedio dentro de una sumatoria, que si bien daría el resultado adecuado, estaría repitiendo varias operaciones de manera innecesaria.

#include<stdio.h> int main(){ float examen; float prog; float total\_exa; float total\_prog; float suma; float suma\_exa; float suma1; float suma\_prog; float calif\_total; examen=0; while(examen>=0){ printf("la calificacion de los examenes es: \n"); scanf("%f",&examen); if(examen>0){ suma+=1;

```
 suma_exa+=examen;
```

```
 total_exa=suma_exa/suma*.7;
```

```
 }
```

```
 else{
```

```
 printf("error munero negativo\n");
```
 printf("son: %.0f numeros positivos\n la suma obtenida es: %.1f\n el porcentaje obtenido es: %.2f\n\n",suma,suma\_exa,total\_exa);

```
 }
}
prog=0;
```

```
while(prog>=0){
```

```
 printf("la calificacion de los programas es:\n");
```

```
 scanf("%f",&prog);
```
if(prog>0){

```
 suma1+=1;
```

```
 suma_prog+=prog;
```

```
 total_prog=suma_prog/suma1*.3;
```
}

else{

```
 printf("error numero negativo\n");
```
 printf("son: %.0f numeros positivos\n la suma obtenida es: %.1f\n el porcentaje obtenido es: %.2f\n\n",suma1,suma\_prog,total\_prog);

}

}

calif\_total=total\_exa+total\_prog;

```
printf("la calificacion total es: %f",calif_total);
```
return 0;

}

No lo logra

El alumno interpretó el modelo para obtener el ajuste por mínimos cuadrados, sin embargo no supo plasmar en el programa el uso adecuado de condicionales y estructuras iterativas, de tal forma que el programa aunque funcionaba, no arrojaba los resultados correctos.

```
#include<stdio.h>
int main (){
int i;
float cale;
float calp;
int p;
float sume;
float sump;
float pore;
float porp;
float calT;
printf("Programa para calificar alumnos\n");
i=0;p=0;
sume=0;
sump=0;
while(cale>=0){
printf("Introduce la calificacion de los excamenes\n");
scanf("%f",&cale);
if(cale>=0){
sume=sume+cale;
}
if(cale>=0){
i+=1;
}
else{
while(calp>0){
printf("Introduce la calificacion de los programas \n");
scanf("%f",&calp);
if(calp>=0){ }sump=sump+calp;
}
if(calp>=0)p+=1;}
}
}
```
}

pore=(sume/i)\*0.7; porp=(sump/p)\*.3; calT=(pore+porp); printf("El ultimo no entra amigo\n Metiste %d examenes \n",i); printf("El ultimo no entra amigo\n Metiste %d programas \n",p);

printf("El porcentaje de los examenes es es\n%.3f\n",pore\*10); printf("El porcentaje de los programas es \n%.3f\n",porp\*10); printf("La calificacion del alumno es \n%.3f\n",calT);

return 0; }

> $\Box$ examenes.c - Code::Blocks 17.12  $\overline{\times}$ -<br>File Edit View Search Proiect Build Debug Fortran wxSmith Tools Tools+ Plugins DoxyBlocks Settings Hell <mark>▟▀▜▘▓▞</mark>▊▊▏░▏▏▗▕▖  $<\!\!{\rm global}\!\!>$ The "C:\Users\Bienvenido\Desktop\Trabajos UAM\Tercer trimestre\Programacion estructurada\examenes.exe க e la calificacion **Projects**  $\Omega$  We troduce la calificacion de los excamenes .<br>troduce la calificacion de los exca e la calificacion de los prog roduce la calificacion de los programas troduce la calificacion de los programas ,<br>duce la calificacion de los programas ultimo no entra amigo<br>tiste 4 examenes<br>ultimo no entra amigo ste 4 examenes<br>timo no entra amigo<br>ste 3 programas<br>ecentaje de los examenes es es<br>0<br>rcentaje de los programas es centaje de los programas es თთ<br>alificacion del alumno es returned 0 (0x0) execution time : 16.455 s<br>ny key to continue. Cscope  $\times$  ODe  $C/C++$ Windows (CR+LF) WINDOWS-1252 Line 2, Col 1, Pos 19 Insert Read/Write default rs\Bienvenido\Desktop\Trabajos UAM\Tercer trimestre\Programad  $R^R$   $\wedge$  **8** (a 1)  $\Box$  11:51 p.m.  $\Box$  1 **Exercibe aquí para buscar**  $\begin{array}{c|c|c|c|c|c} \hline \circ & \bullet & \bullet & \bullet \end{array}$  $r = r$ a de